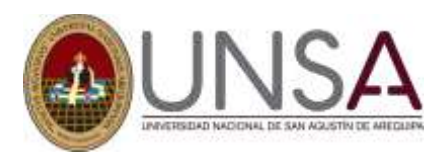

## **PAUTAS PARA LA CONFORMIDAD (CIERRE) DE MATRÍCULA 2023 A**

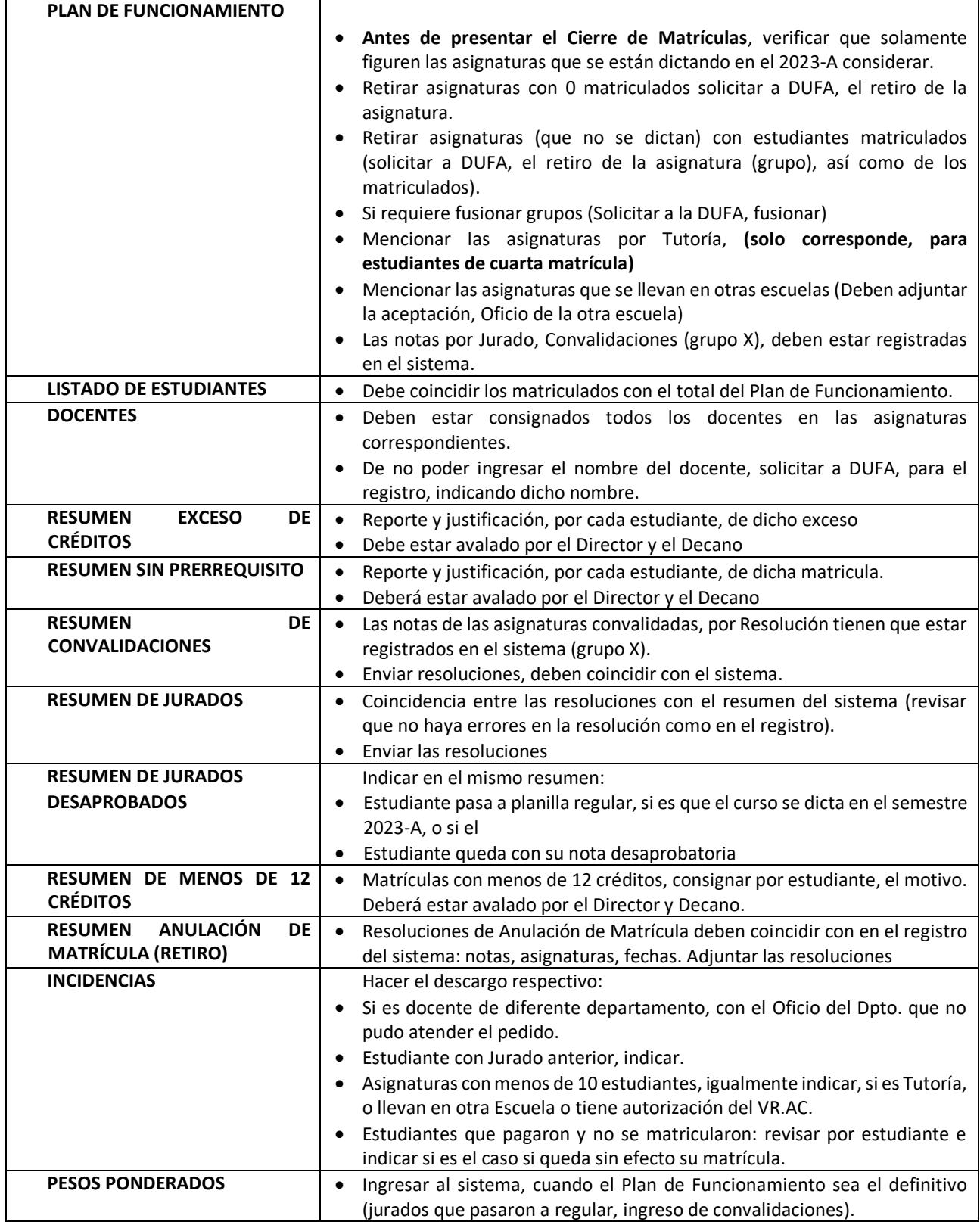